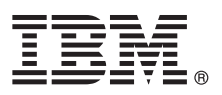

# **Guía de inicio rápido**

## *Guía de inicio de la instalación y configuración de IBM Business Process Manager Server Express*

**Otros idiomas:** La Guía de inicio rápido está disponible en otros idiomas en la [biblioteca de IBM BPM \(http://www.ibm.com/](http://www.ibm.com/software/integration/business-process-manager/library/documentation) [software/integration/business-process-manager/library/documentation\)](http://www.ibm.com/software/integration/business-process-manager/library/documentation).

## **Visión general del producto**

IBM® Business Process Manager Server Express es una completa plataforma de gestión de procesos de negocio que le ayudará a visualizar y gestionar los procesos de negocio. Incluye herramientas y entornos de ejecución que le ayudan a diseñar, ejecutar, supervisar y optimizar sus procesos de negocio.

### **1 Paso 1: Acceso al software y la documentación**

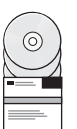

Si descarga el producto desde IBM Passport Advantage, vaya a [Descarga de IBM Business Process Manager Express](http://www.ibm.com/support/docview.wss?uid=swg27046795) [\(http://www.ibm.com/support/docview.wss?uid=swg27046795\)](http://www.ibm.com/support/docview.wss?uid=swg27046795), seleccione la versión y el enlace de descarga correspondiente a su producto y siga las instrucciones del documento de descarga.

Para obtener la lista de componentes de la oferta del producto, vaya a [requisitos del sistema detallados de IBM BPM](http://www.ibm.com/support/docview.wss?uid=swg27023008) [Express \(http://www.ibm.com/support/docview.wss?uid=swg27023008\)](http://www.ibm.com/support/docview.wss?uid=swg27023008), seleccione la versión de sistema operativo del producto y pulse **Lista de empaquetado**.

Para obtener documentación del producto, consulte la [biblioteca de IBM BPM \(http://www.ibm.com/software/integration/](http://www.ibm.com/software/integration/business-process-manager/library/documentation) [business-process-manager/library/documentation\)](http://www.ibm.com/software/integration/business-process-manager/library/documentation).

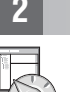

#### **2 Paso 2: Evaluación de la configuración del hardware y del sistema**

Para obtener los requisitos del sistema y del hardware, consulte los [requisitos del sistema detallados](http://www.ibm.com/software/reports/compatibility/clarity/softwareReqsForProduct.html) para el producto IBM BPM Server Express [\(http://www.ibm.com/software/reports/compatibility/clarity/softwareReqsForProduct.html\)](http://www.ibm.com/software/reports/compatibility/clarity/softwareReqsForProduct.html).

Puede utilizar IBM BPM en configuraciones diferentes. Para obtener más información, consulte la sección de planificación en la [documentación de IBM BPM](http://www.ibm.com/support/knowledgecenter/SSFPJS/welcome) para el producto [\(http://www.ibm.com/support/knowledgecenter/SSFPJS/welcome\)](http://www.ibm.com/support/knowledgecenter/SSFPJS/welcome).

Revise la licencia del producto para asegurarse de que tiene las autorizaciones necesarias para soportar la topología y de que entiende las restricciones de uso de todos los componentes de software incluidos en el producto.

### **3 Paso 3: Instalación de IBM BPM Server Express**

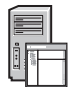

**?**

Para obtener instrucciones de instalación, consulte la información de instalación y configuración de IBM BPM Server Express en la [documentación de IBM BPM](http://www.ibm.com/support/knowledgecenter/SSFPJS/welcome) para el producto [\(http://www.ibm.com/support/knowledgecenter/SSFPJS/](http://www.ibm.com/support/knowledgecenter/SSFPJS/welcome) [welcome\)](http://www.ibm.com/support/knowledgecenter/SSFPJS/welcome).

#### **Más información**

- Para obtener más información, consulte los recursos siguientes:
- v [Developer Center de IBM BPM \(https://developer.ibm.com/bpm/\)](https://developer.ibm.com/bpm/)
- v [Foro de IBM BPM developerWorks \(http://www.ibm.com/developerworks/forums/forum.jspa?forumID=2382\)](http://www.ibm.com/developerworks/forums/forum.jspa?forumID=2382)
- v [Página inicial de IBM Software Support \(https://www.ibm.com/support/home/\)](https://www.ibm.com/support/home/)

IBM Business Process Manager Server Express Materiales bajo licencia - Propiedad de IBM. © Copyright IBM Corp. 2000, 2017. Derechos restringidos para los usuarios del gobierno de los EE.UU. - La utilización, duplicación o<br>

IBM, el logotipo de IBM, ibm.com, developerWorks y Passport Advantage son marcas registradas de International Business Machines Corp., registradas en muchas jurisdicciones de todo el mundo. Otros nombres de producto y de<br>s

Número Pieza: CNM32ML

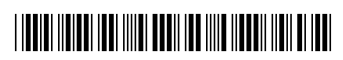